# **Randomize iteration order**

#### **Author: Lukas Breitwieser**

In this tutorial we show how to randomize the order that BioDynaMo uses in each iteration to process the agents.

Let's start by setting up BioDynaMo notebooks.

# In [1]:

```
%jsroot on
gROOT->LoadMacro("${BDMSYS}/etc/rootlogon.C");
```

```
INFO: Created simulation object 'simulation' with UniqueName='simulati
on'.
```
Let's create two helper functions:

- AddAgents to add four agents to the simulation
- $\bullet$ print uid which prints the uid of the given agent

## In [2]:

```
void AddAgents(ResourceManager* rm) {
    for (int i = 0; i < 4; ++i) {
         rm->AddAgent(new SphericalAgent());
     }
}
auto print uid = [](Agent* a) {
   std::cout << a->GetUid() << std::endl;
};
```
We define an experiment which

- 1. takes a simulation object as input
- 2. adds four agents
- 3. calls print\_uid for each agent
- 4. print a seperator so we can distinguish the output of the two different time steps
- 5. advances to the next time step
- 6. calls print\_uid for each agent again

## In [3]:

```
void Experiment(Simulation* sim) {
     auto* rm = sim->GetResourceManager();
     AddAgents(rm);
     rm->ForEachAgent(print_uid);
     rm->EndOfIteration();
     std::cout << "-----------------" << std::endl;
     rm->ForEachAgent(print_uid);
}
```
The default behavior of BioDynaMo is to iterate over the agents in the order they were added (not taking multithreading and load balancing into account). Therefore, we expect to see the same order twice.

## In [4]:

0-0 1-0 2-0 3-0 ----------------- 0-0 1-0 2-0 3-0 Experiment(**&**simulation)

BioDynaMo also provides a wrapper called RandomizedRm , which, as the name suggests, randomizes the iteration order after each iteration. It just takes two lines to add this functionality to the simulation.

#### In [5]:

```
Simulation simulation("my-sim");
auto* rand_rm = new RandomizedRm<ResourceManager>();
simulation.SetResourceManager(rand_rm);
```
Let's run our experiment again. This time with the simulation which has a randomized resource manager. We expect two different orders.

## In [6]:

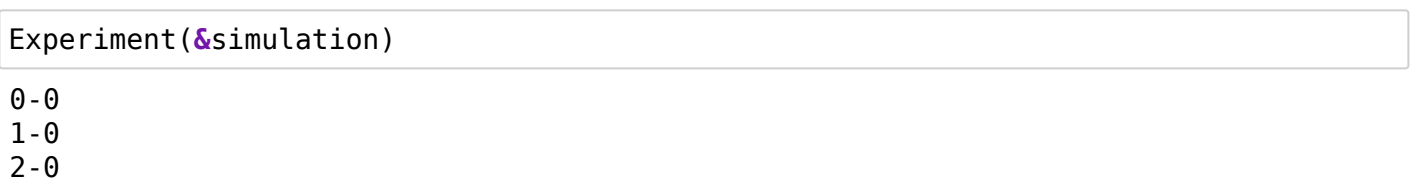

3-0 ----------------- 2-0 3-0

 $\Theta - \Theta$ 

1-0